### ADDING AND SUBTRACTING RATIONAL EXPRESSIONS

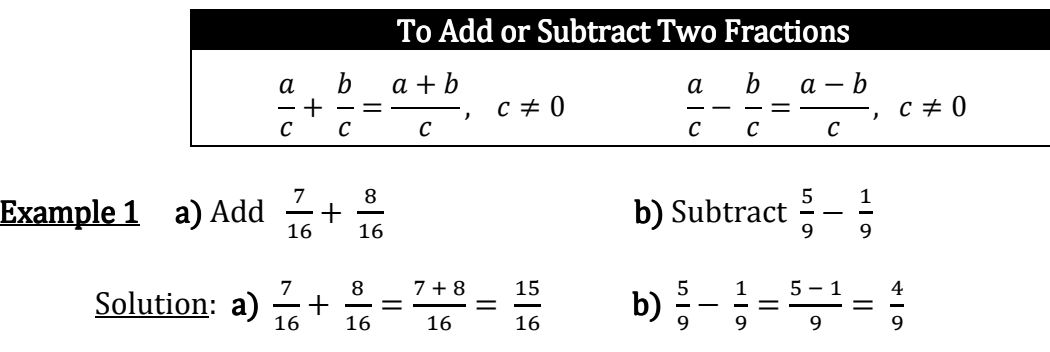

The same principles apply when adding or subtracting rational expressions containing variables.

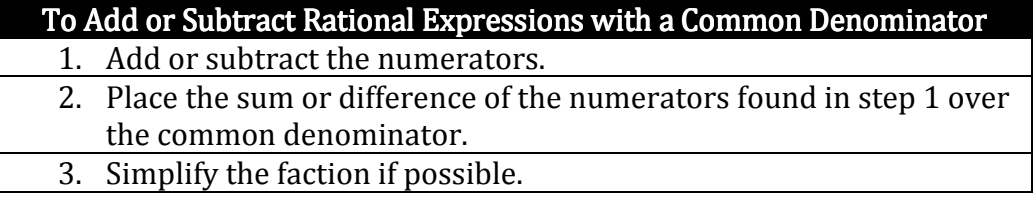

**Example 2** Add  $\frac{6}{x-5} + \frac{x+2}{x-5}$  $x - 5$ 

> Solution:  $\frac{6}{x-1}$  $\frac{6}{x-5} + \frac{x+2}{x-5} = \frac{6+(x+2)}{x-5}$  $\frac{+(x+2)}{x-5} = \frac{x+8}{x-5}$  $x - 5$

**Example 3** Add  $\frac{x^2+3x-2}{(x+5)(x-2)}$  $\frac{x^2+3x-2}{(x+5)(x-2)} + \frac{4x+12}{(x+5)(x-2)}$ <u>Solution</u>:  $\frac{x^2+3x-2}{(x+5)(x-3)}$  $\frac{x^2+3x-2}{(x+5)(x-2)} + \frac{4x+12}{(x+5)(x-2)} = \frac{(x^2+3x-2)+(4x+12)}{(x+5)(x-2)}$  $(x+5)(x-2)$ Write as a single fraction. Remove parentheses  $=\frac{x^2+3x-2+4x+12}{(x+5)(x-2)}$  $\frac{1}{(x+5)(x-2)}$  in the numerator.  $=$   $\frac{1}{6}$  $x^2 + 7x + 10$  $(x+5)(x-2)$  Combine like terms.  $=$   $\frac{1}{6}$  $(x+5)(x+2)$  $\frac{(x+5)(x+2)}{(x+5)(x-2)}$  Factor.  $=$  $\frac{4}{7}$  $(x+5)(x+2)$  $\frac{(x+5)(x+2)}{(x+5)(x-2)} = \frac{(x+2)}{(x-2)}$  $\frac{(x+2)}{(x-2)}$  Divide out common factors.

When subtracting rational expressions, note that the entire numerator of the second fraction (not just the first term) **must be subtracted.** Also note that the sign of *each* term of the numerator being subtracted will change when the parentheses are removed.

**Example 4** Subtract  $\frac{x^2-2x+3}{x^2+7x+1}$  $\frac{x^2-2x+3}{x^2+7x+12} - \frac{x^2-4x-5}{x^2+7x+12}$  $x^2 + 7x + 12$ 

Solution: 
$$
\frac{x^2 - 2x + 3}{x^2 + 7x + 12} - \frac{x^2 - 4x - 5}{x^2 + 7x + 12} = \frac{(x^2 - 2x + 3) - (x^2 - 4x - 5)}{x^2 + 7x + 12}
$$
  
\n
$$
= \frac{x^2 - 2x + 3 - x^2 + 4x + 5}{x^2 + 7x + 12}
$$
  
\n
$$
= \frac{2x + 8}{x^2 + 7x + 12}
$$
  
\n
$$
= \frac{2(x + 4)}{(x + 3)(x + 4)}
$$
  
\n
$$
= \frac{2(\cancel{x + 4})}{(x + 3)(\cancel{x + 4})}
$$
  
\n
$$
= \frac{2(\cancel{x + 4})}{x + 3}
$$
  
\n
$$
= \frac{2}{x + 3}
$$
  
\nDivide out common factors.

### FINDING THE LEAST COMMON DENOMINATOR

When you add or subtract fractions, you begin by finding a common denominator. This is what you must do when you add or subtract rational expressions. We seek the least common denominator, LCD, because this produces the easiest calculations.

You can add or subtract rational expressions only when you have a common denominator. Here the least common denominator, LCD, of a collection of denominators is the smallest expression that is divisible by each of the given denominators. This is equivalent to saying that the least common denominator is the least common multiple, LCM, of all denominators in the collection.

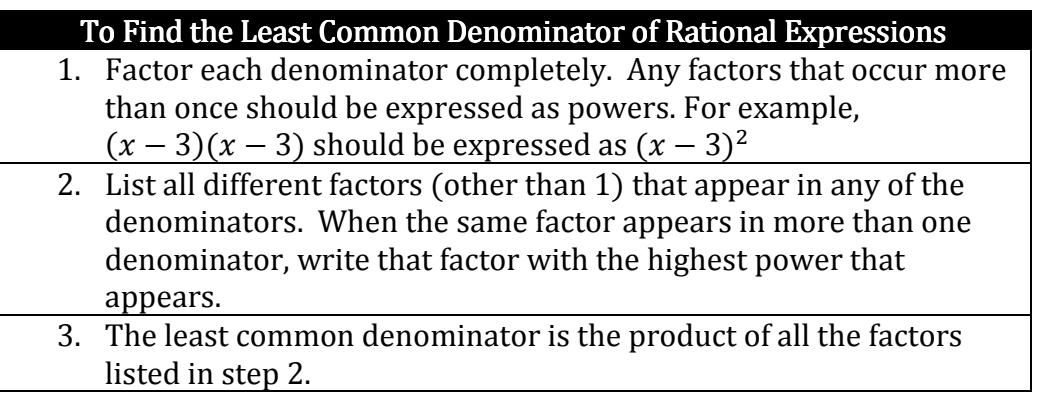

**Example 1** Find the least common denominator.

$$
\frac{1}{5} + \frac{1}{y}
$$

 $\mathcal{Y}$ Solution: The only factor (other than 1) of the first denominator is 5. The only factor (other than 1) of the second denominator is y. The LCD is therefore  $5 \cdot y = 5y$ .

Example 2 Find the LCD.

$$
\frac{2}{x^2} - \frac{3}{7x}
$$

Solution: The factors that appear in the denominators are 7 and x. List each factor with its highest power. The LCD is the product of these factors.<br> $\frac{Higher\ power\ of\ x}{\frac{F}{\sqrt{F}}}\$ 

$$
LCD = 7 \cdot x^2 = 7x^2
$$

**Example 3** Find the LCD.

$$
\frac{1}{18x^3y} + \frac{5}{27x^2y^3}
$$

<u>Solution</u>: Write both 18 and 27 as products of prime factors:  $18 = 2 \cdot 3^2$  and  $27 = 3^3$ .

 $\mathbf 1$  $\frac{1}{18x^3y} + \frac{5}{27x^2y^3} = \frac{1}{2 \cdot 3^2}$  $\frac{1}{2 \cdot 3^2 x^3 y} + \frac{5}{3^3 x^2 y^3}$ The factors that appear are 2, 3, x, and y. List the highest powers of each of these factors. LCD =  $2 \cdot 3^3 \cdot x^3 \cdot y^3 = 54x^3y^3$ 

Example 4 Find the LCD.

$$
\frac{5}{x} - \frac{7y}{x+3}
$$

Solution: The factors in the denominators are x and  $(x+3)$ . Note that the x in the second denominator,  $x+3$ , is a term, not a factor.  $LCD = x (x+3)$ 

**Example 5** Find the LCD.

$$
\frac{7}{3x^2-6x} + \frac{x^2}{x^2-4x+4}
$$

Solution: Factor both denominators.

$$
\frac{7}{3x^2 - 6x} + \frac{x^2}{x^2 - 4x + 4} = \frac{7}{3x(x - 2)} + \frac{x^2}{(x - 2)(x - 2)} = \frac{7}{3x(x - 2)} + \frac{x^2}{(x - 2)^2}
$$

i,

The factors in the denominators are  $3$ , x, and  $(x-2)$ . List the highest powers of each of these factors. LCD =  $3 \cdot x \cdot (x - 2)^2 = 3x(x - 2)^2$ 

After you have determined the least common denominator of the given denominators, the task becomes one of writing each given expression as an equivalent expression whose denominator is the LCD. This process is illustrated in the following examples.

**Example 1** Write the fraction  $\frac{9}{8cd^2}$  as an equivalent fraction with a denominator of  $40c^2d^2$ . <u>Solution</u>:  $\frac{9}{8cd^2} = \frac{?}{40c^2}$  $40c^2d^2$ 

To obtain the desired denominator we must multiply the numerator and denominator by additional factors of  $5$  and  $c$ , thus

$$
\frac{9}{8cd^2} \times \frac{5c}{5c} = \frac{45c}{40c^2d^2}
$$

**Example 2** Write the fraction  $\frac{5m}{2(m-n)}$  as an equivalent fraction with a denominator of  $6(m^2 - n^2)$ .

Solution: 
$$
\frac{5m}{2(m-n)} = \frac{?}{6(m^2-n^2)}
$$
  $\frac{5m}{2(m-n)} = \frac{?}{2 \cdot 3(m+n)(m-n)}$ 

We need additional factors of 3 and  $m+n$  in our denominator. Hence, we multiply the numerator and denominator by them to obtain the desired denominator. Thus

 $5m$  $\frac{5m}{2(m-n)}$  X  $\frac{3(m+n)}{3(m+n)}$  $\frac{3(m+n)}{3(m+n)} = \frac{15m(m+n)}{6(m+n)(m-n)}$  $\frac{15m(m+n)}{6(m+n)(m-n)}$  or  $\frac{15m(m+n)}{6(m^2-n^2)}$  $\frac{(m+n)}{6(m^2-n^2)}$ 

**Example 3** Write  $\frac{y}{y+2}$  as an equivalent fraction with a denominator of  $-2y^2 - 10y - 12$ .

Solution:  $-2y^2 - 10y - 12$  factors into  $-2(y+3)(y+2)$ . We must multiply the numerator and denominator by  $-2(y+3)$ . Hence

 $\mathcal{Y}$  $\frac{y}{y+2}$ x  $\frac{-2(y+3)}{-2(y+3)} = \frac{-2y(y+3)}{-2y^2-10y-}$  $\frac{2y(y+3)}{-2y^2-10y-12}$ 

The total process of adding or subtracting rational expressions uses finding the LCD and writing equivalent fractions. The complete list of steps is below.

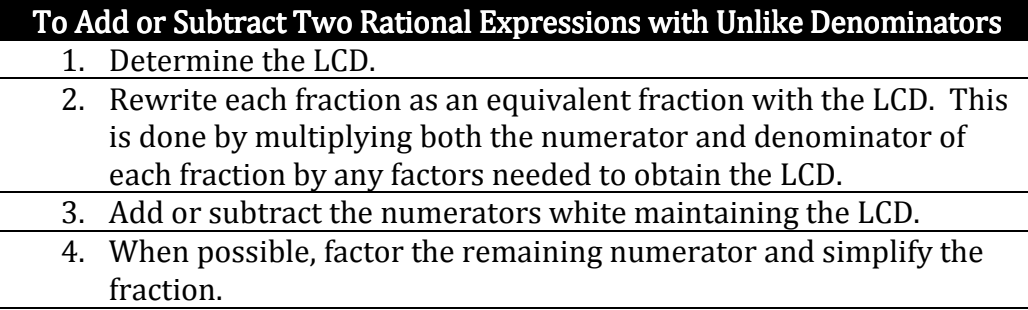

## **Example 1** Add  $\frac{7}{x} + \frac{3}{y}$

Solution: First we determine the LCD. The LCD  $= xy$ .

We write each fraction with the LCD. We do this by multiplying **both** the numerator and denominator of **each** fraction by any factors needed to obtain the LCD.

In this problem, the fraction on the left must be multiplied by  $\frac{y}{y}$  and the fraction on the right must be multiplied by  $\frac{x}{x}$ .

&  $\frac{7}{x} + \frac{3}{y} = \frac{7}{x}$  $\frac{7}{x} \cdot \left(\frac{y}{y}\right) + \frac{3}{y} \cdot \left(\frac{x}{x}\right) = \frac{7y}{xy} + \frac{3x}{xy}$  $\frac{3x}{xy}$ 

By multiplying both the numerator and denominator by the same factor, we are in effect multiplying by 1, which does not change the value of the fraction, only its appearance. Thus, the new fraction is equivalent to the original fraction.

Now we add the numerators, while leaving the LCD alone.

 $7y$  $\frac{7y}{xy} + \frac{3x}{xy}$  $\frac{3x}{xy} = \frac{7y+3x}{xy}$  $\frac{x+3x}{xy}$  or  $\frac{3x+7y}{xy}$  $\frac{y}{xy}$  **Example 2** Add  $\frac{5}{4x^2y} + \frac{3}{14xy^3}$ 

<u>Solution</u>: The LCD is 28 $x^2y^3$ . We must write each fraction with the denominator  $28x^2y^3$ . To do this, we multiply the fraction on the left by  $\frac{7y^2}{7y^2}$  and the fraction on the right by  $\frac{2x}{2x}$ .

$$
\frac{5}{4x^2y} + \frac{3}{14xy^3} = \frac{5}{4x^2y} \cdot \left(\frac{7y^2}{7y^2}\right) + \frac{3}{14xy^3} \cdot \left(\frac{2x}{2x}\right) = \frac{35y^2}{28x^2y^3} + \frac{6x}{28x^2y^3} = \frac{35y^2 + 6x}{28x^2y^3}
$$
 or  $\frac{6x + 35y^2}{28x^2y^3}$ 

In this example, we multiplied the first fraction by  $\frac{7y^2}{7y^2}$  $\frac{7y^2}{7y^2}$  and the second fraction by  $\frac{2x}{2x}$ to get two fractions with a common denominator. How did we know what to multiply each fraction by? You can determine this by observing the LCD and then determining what each denominator needs to be multiplied by to get the LCD. If this is not obvious, you can divide the LCD by the given denominator to determine what the numerator and denominator of each fraction should be multiplied by. In Example 2, the LCD is  $28x^2y^3$ . If we divide  $28x^2y^3$  by each given denominator,  $4x^2y$  and  $14xy^3$ , we can determine what the numerator and denominator of each respective fraction should be multiplied by.

$$
\frac{28x^2y^3}{4x^2y} = 7y^2 \qquad \qquad \frac{28x^2y^3}{14xy^3} = 2x
$$

Thus,  $\frac{5}{4x^2y}$  should be multiplied by  $\frac{7y^2}{7y^2}$  and  $\frac{3}{14xy^3}$  should be multiplied by  $\frac{2x}{2x}$  to obtain the LCD  $28x^2y^3$ .

#### **Example 3** Subtract  $\frac{x}{x+5} - \frac{2}{x-5}$  $x-3$

<u>Solution</u>: The LCD is  $(x+5)(x-3)$ . The fraction on the left must be multiplied by  $\frac{x-3}{x-3}$ to obtain the LCD. The fraction on the right must be multiplied by  $\frac{x+5}{x+5}$  to obtain the LCD.

$$
\frac{x}{x+5} - \frac{2}{x-3} = \frac{x}{x+5} \cdot \left(\frac{x-3}{x-3}\right) - \frac{2}{x-3} \cdot \left(\frac{x+5}{x+5}\right)
$$
\n
$$
= \frac{x(x-3)}{(x-3)(x+5)} - \frac{2(x+5)}{(x-3)(x+5)}
$$
\nRewrite each fraction as an equivalent fraction with the LCD.\n
$$
= \frac{x^2 - 3x}{(x-3)(x+5)} - \frac{2x+10}{(x-3)(x+5)}
$$
\nDistributive property.\n
$$
= \frac{(x^2 - 3x) - (2x+10)}{(x-3)(x+5)}
$$
\nWrite as a single fraction.\n
$$
= \frac{x^2 - 3x - 2x - 10}{(x-3)(x+5)}
$$
\nRemove parentheses in the numerator.\n
$$
= \frac{x^2 - 5x - 10}{(x-3)(x+5)}
$$
\nCombine like terms in the numerator.

When adding or subtracting fractions whose denominators are opposites (and therefore differ only in signs), multiply both the numerator *and* denominator of *either* of the fractions by -1. Then both fractions will have the same denominator.

# **Example 4** Add  $\frac{6}{x-2} + \frac{x+3}{2-x}$

Solution: Since the denominators differ only in sign, we may multiply both the numerator and denominator of either fraction by -1 to obtain the common denominator  $x - 2$ .

$$
\frac{6}{x-2} + \frac{x+3}{2-x} = \frac{6}{x-2} + \frac{x+3}{2-x} \cdot \left(\frac{-1}{-1}\right)
$$
  
= 
$$
\frac{6}{x-2} + \frac{-x-3}{x-2} = \frac{6+(-x-3)}{x-2} = \frac{6-x-3}{x-2} = \frac{-x+3}{x-2}
$$

**Example 5** Subtract  $\frac{5}{x^2-5x} - \frac{x}{5x-25}$ 

Solution: 
$$
\frac{5}{x^2 - 5x} - \frac{x}{5x - 25} = \frac{5}{x(x - 5)} - \frac{x}{5(x - 5)} = \frac{5}{x(x - 5)} \cdot (\frac{5}{5}) - \frac{x}{5x - 25} \cdot (\frac{x}{x})
$$

$$
= \frac{25}{5x(x-5)} - \frac{x^2}{5x(x-5)} = \frac{25-x^2}{5x(x-5)} = \frac{(5-x)(5+x)}{5x(x-5)} = \frac{-1(x+5)(x+5)}{5x(x-5)} = \frac{-1(x+5)}{5x} \text{ or } -\frac{x+5}{5x}
$$

**Example 6** Combine  $x - \frac{1}{y} - \frac{x^2}{x-y}$ 

Solution: 
$$
x - \frac{1}{y} - \frac{x^2}{x - y} = x \cdot \left(\frac{y(x - y)}{y(x - y)}\right) - \frac{1}{y} \cdot \left(\frac{x - y}{x - y}\right) - \frac{x^2}{x - y} \cdot \left(\frac{y}{y}\right)
$$
  

$$
= \frac{x^2y - xy^2}{y(x - y)} - \frac{x - y}{y(x - y)} - \frac{x^2y}{y(x - y)} = \frac{x^2y - xy^2 - x + y - x^2y}{y(x - y)} = \frac{-xy^2 - x + y}{y(x - y)}
$$

### **AVOIDING COMMON ERRORS**

A common error in an addition or subtraction problem is to add or subtract the numerators and the denominators.

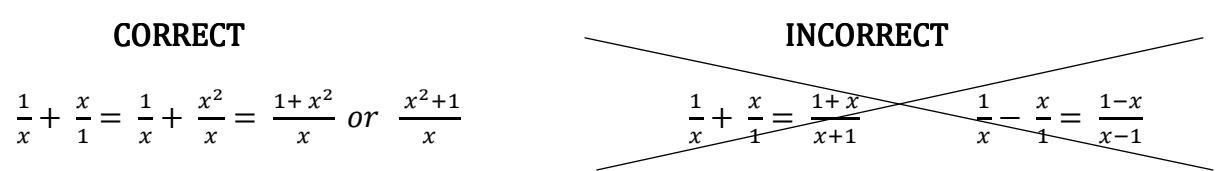

Remember that to add or subtract fraction, you must first have a common denominator. Then you add or subtract the numerators while maintaining the common denominator.

Another common mistake is to treat an addition or subtraction problem as a multiplication problem. You can divide out common factors only when *multiplying* expressions, not when adding or subtracting them.

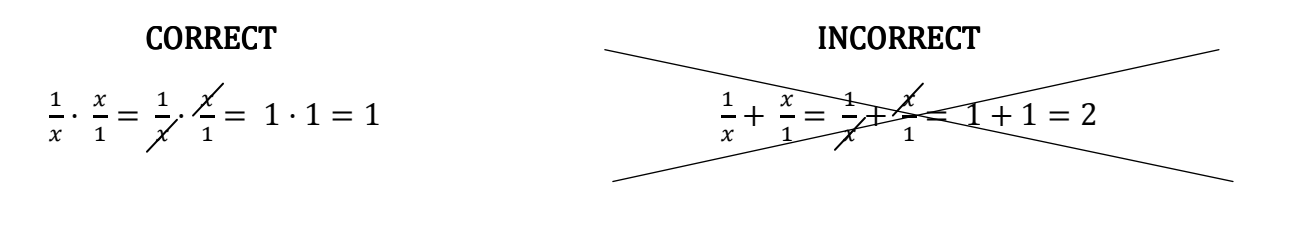

### ADDING & SUBTRACTING RATIONAL EXPRESSIONS PRACTICE

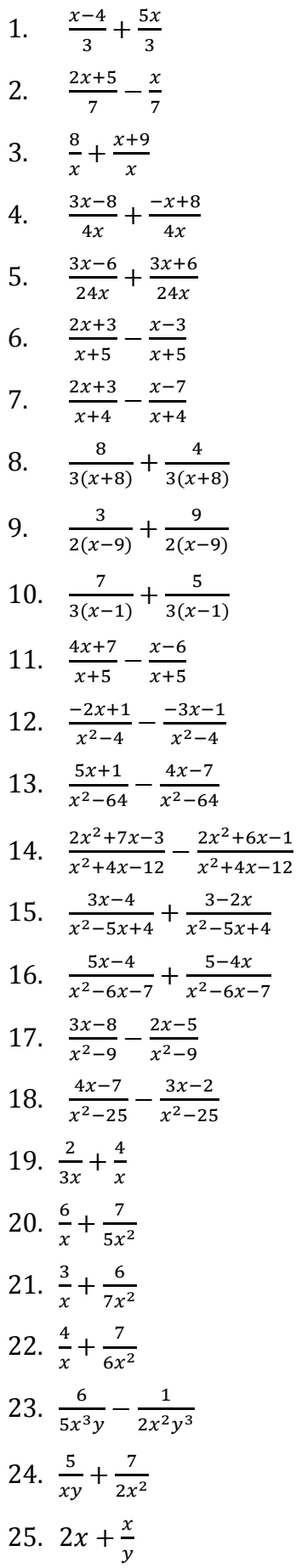

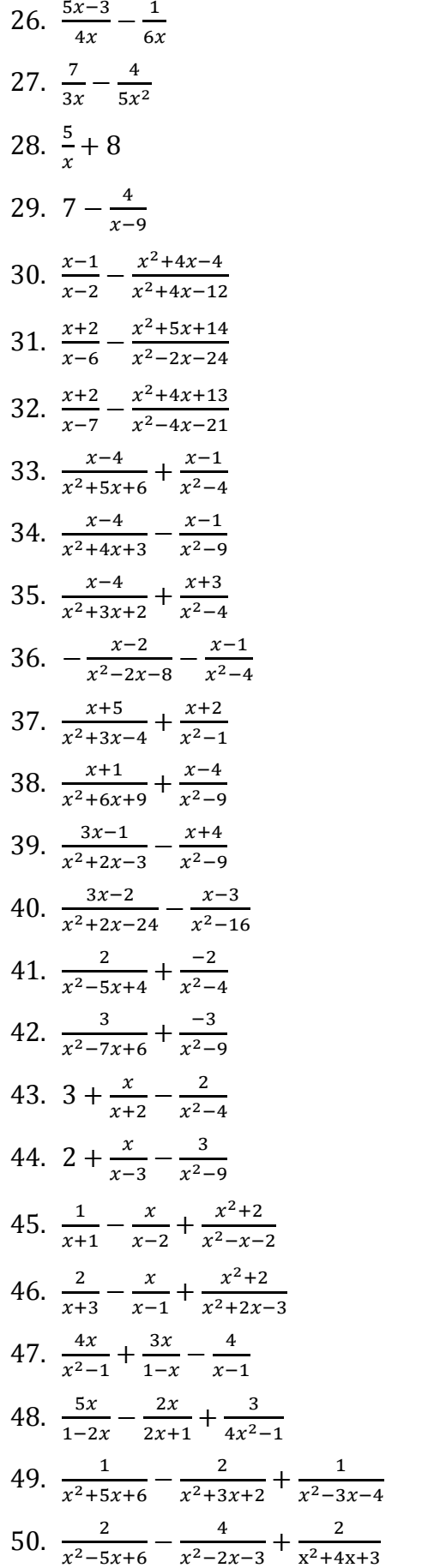

### **PRACTICE ANSWERS**

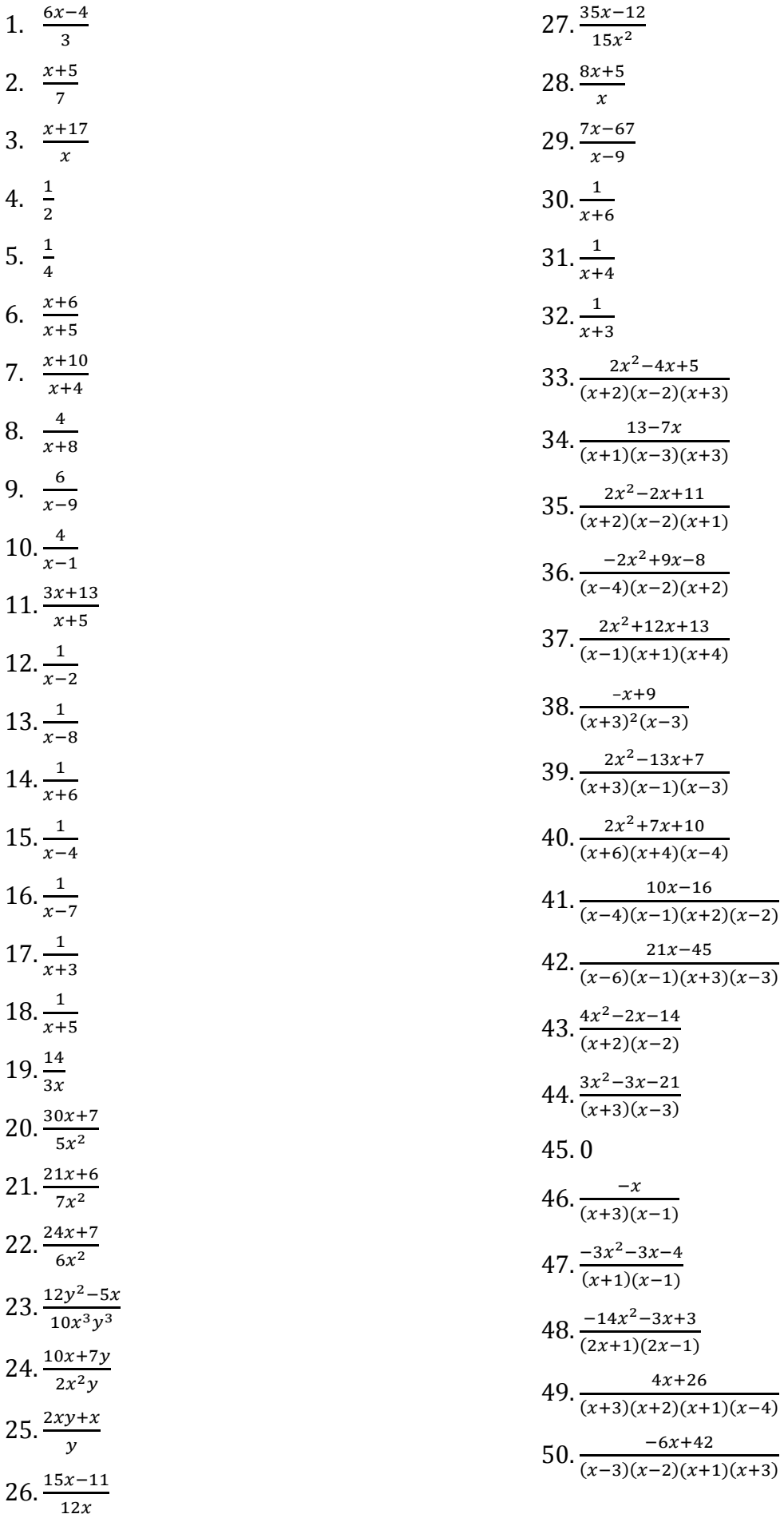